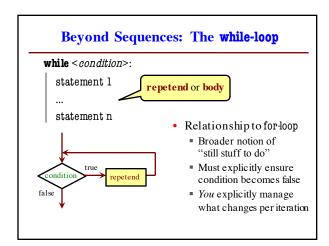

#### While-Loops and Flow print 'Before while' Output: count = 0Before while i = 0Start loop O while i < 3: End loop print 'Start loop '+str(i) Start loop 1 count = count + iEnd loop i = i + 1Start loop 2 print 'End loop ' End loop print 'After while' After while

```
while Versus for
# process range b..c-1
                              # process range b..c-1
for k in range(b,c)
                              k = b
   process k
                              while k < c:
                                  process k
Must remember to increment
                                -\mathbf{k} = \mathbf{k} + \mathbf{1}
# process range b..c
                              # process range b..c
for k in range(b,c+1)
                              k = b
   process k
                              while k \le c:
                                  process k
                                  k = k+1
```

```
Note on Ranges

• m..n is a range containing n+1-m values

= 2..5 contains 2,3,4,5. Contains 5+1-2 = 4 values

= 2..4 contains 2,3,4. Contains 4+1-2 = 3 values

= 2..3 contains 2,3. Contains 3+1-2 = 2 values

= 2..2 contains 2. Contains 2+1-2 = 1 values

= 2..1 contains ???

• The notation m..n, always implies that m <= n+1

= So you can assume that even if we do not say it

= If m = n+1, the range has 0 values
```

```
Patterns for Processing Integers
         range a..b-1
                                               range c..d
i = a
                                     i= c
while 1 b:
                                     while i d:
  process integer I
                                       process integer I
  i = i + 1
                                       i=i+1
# store in count # of '/'s in String s
                                     # Store in double var. v the sum
count = 0
                                     # 1/1 + 1/2 + ...+ 1/n
 = 0
                                            # call this 1/0 for today
                                     v = 0;
 while i < len(s):
                                     i = 0
  if s[i] == '/':
                                      while i <= n:
  count= count + 1
                                       v = v + 1.0 / i
                                       i= i +1
```

```
while Versus for
# table of squares to N
                            # table of squares to N
seq = []
                            seq = []
                            k = 0
n = floor(sqrt(N)) + 1
for k in range(n):
                            while k*k < N:
   seq.append(k*k)
                               seq.append(k*k)
                               k = k+1
A for-loop requires that
                             A while loop can use
you know where to stop
                            complex expressions to
the loop ahead of time
                            check if the loop is done
```

#### while Versus for

```
Fibonacci numbers:
                         F_0 = 1
                         F_1 = 1
                         F_n = F_{n-1} + F_{n-2}
# Table of n Fibonacci nums # Table of n Fibonacci nums
fib = [1, 1]
                                 fib = [1, 1]
for k in range(2,n):
                                 while len(fib) < n:
fib.append(fib[-1] + fib[-2])
                                 fib.append(fib[-1] + fib[-2])
  Sometimes you do not use
                                   Do not need to have a loop
    the loop variable at all
                                  variable if you don't need one
```

```
Cases to Use while
Great for when you must modify the loop variable
# Remove all 3's from list t
                               # Remove all 3's from list t
i = 0
                               while 3 in t:
while i < len(t):
                                t.remove(3)
  # no 3's in t[0..i-1]
  if t[i] == 3:
                                The stopping condition is not
  del t[i]
                               a numerical counter this time.
               Stopping
  else: 🚄
                                   Simplifies code a lot.
             point keeps
  | i += 1
              changing.
```

### Cases to Use while

- Want square root of c
  - Make poly  $f(x) = x^2 c$
  - Want root of the poly (x such that f(x) is 0)
- Use Newton's Method
  - $x_0 = \text{GUESS}(c/2??)$
  - $x_{n+1} = x_n f(x_n)/f'(x_n)$  $=x_n-(x_nx_{n^-}c)/(2x_n)$  $= x_n - x_n/2 + c/2x_n$ 
    - $= x_n/2 + c/2x_n$

## def sqrt(c):

"""Return: square root of c Uses Newton's method

Pre:  $c \ge 0$  (int or float)"" x = c/2

# Check for convergence

**while** abs(x\*x-c) > 1e-6: # Get  $x_{n+1}$  from  $x_n$ x = x / 2 + c / (2 \* x)

return x

• Stop when  $x_n$  good enough

## Recall Lab 9

Welcome to CS 1110 Blackjack.

Rules: Face cards are 10 points. Aces are 11 points. All other cards are at face value.

Your hand: 2 of Spades 10 of Clubs

How do we design a complex while-loop like this one?

Dealer's hand: 5 of Clubs

Play until player stops or busts

Type h for new card, s to stop

#### **Some Important Terminology**

- assertion: true-false statement placed in a program to assert that it is true at that point
  - Can either be a comment, or an assert command
- invariant: assertion supposed to "always" be true
  - If temporarily invalidated, must make it true again
  - Example: class invariants and class methods
- loop invariant: as sertion supposed to be true before and after each iteration of the loop
- iteration of a loop: one execution of its body

## **Preconditions & Postconditions**

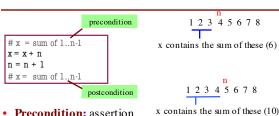

- Precondition: assertion placed before a segment
- Postcondition: assertion placed after a segment

# Relationship Between Two

If precondition is true, then postcondition will be true